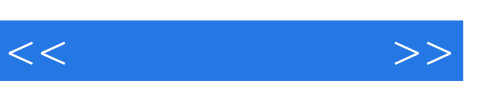

, tushu007.com

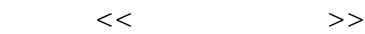

- 13 ISBN 9787040352641
- 10 ISBN 7040352648

出版时间:2012-5

 $(2012-05)$ 

页数:231

PDF

更多资源请访问:http://www.tushu007.com

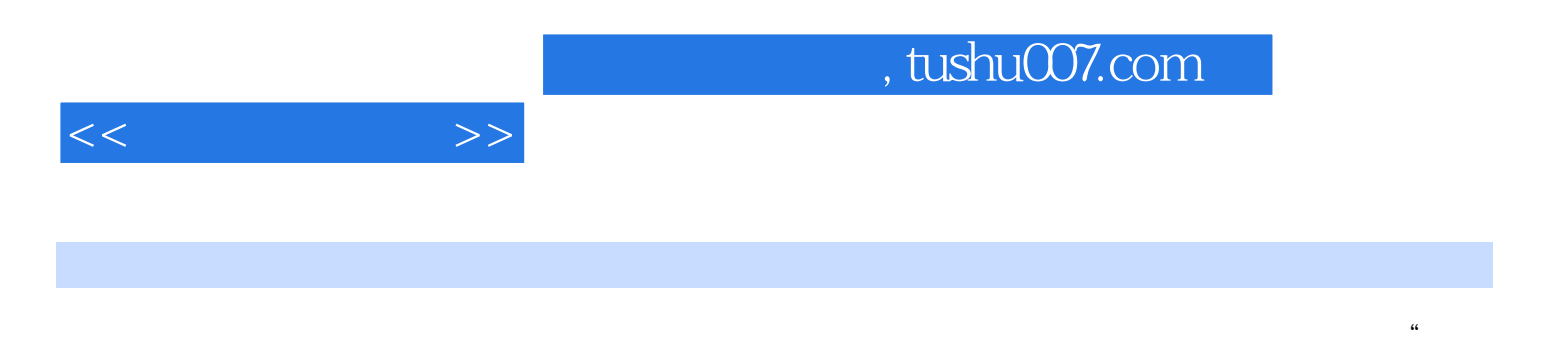

等职业学校教师素质提高计划"中"统计专业师资培养培训方案、课程和教材开发项目"的成果之一

Excel SPSS

Excel excel

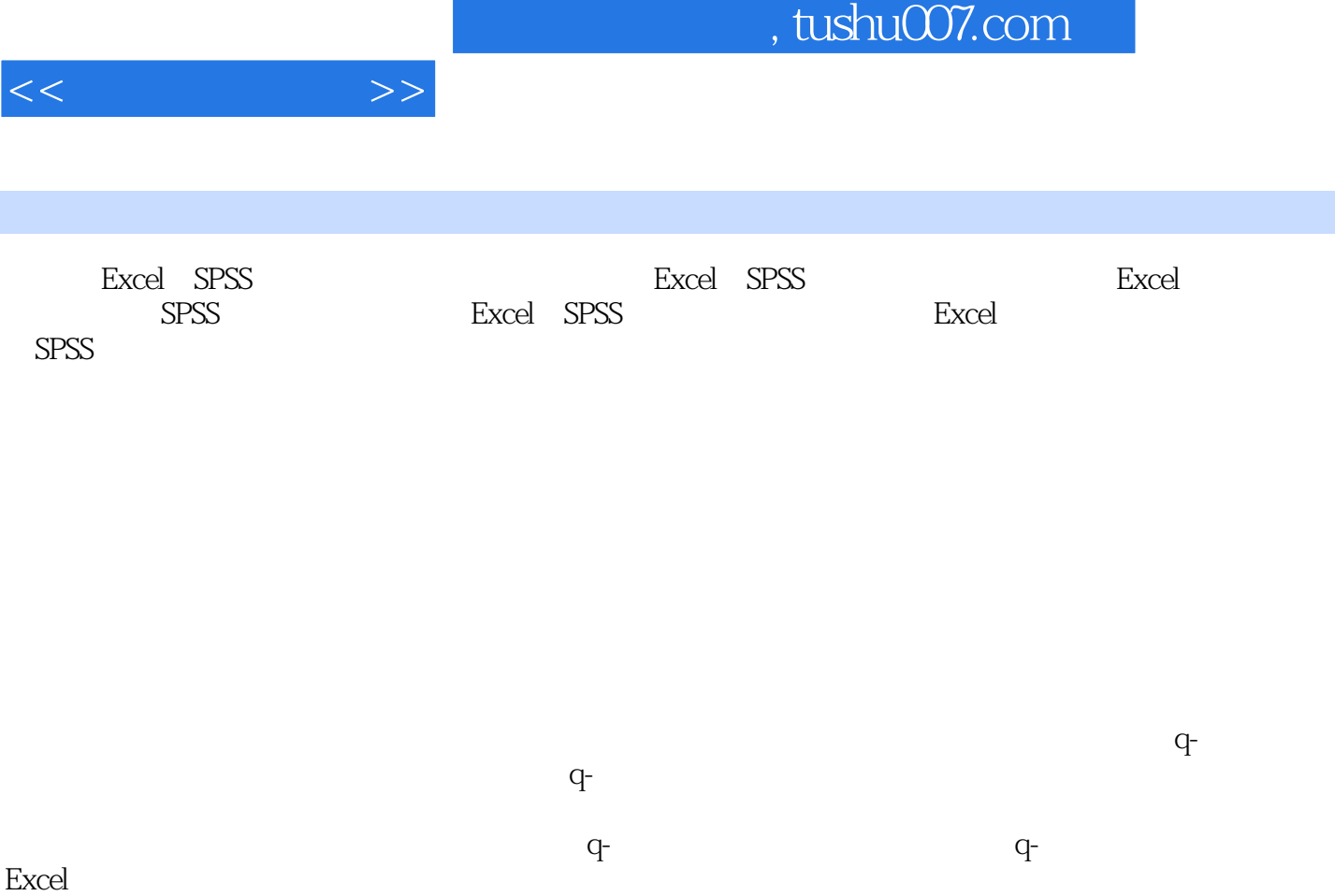

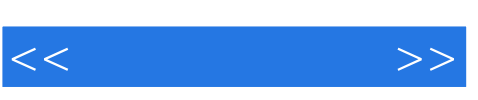

## $,$  tushu007.com

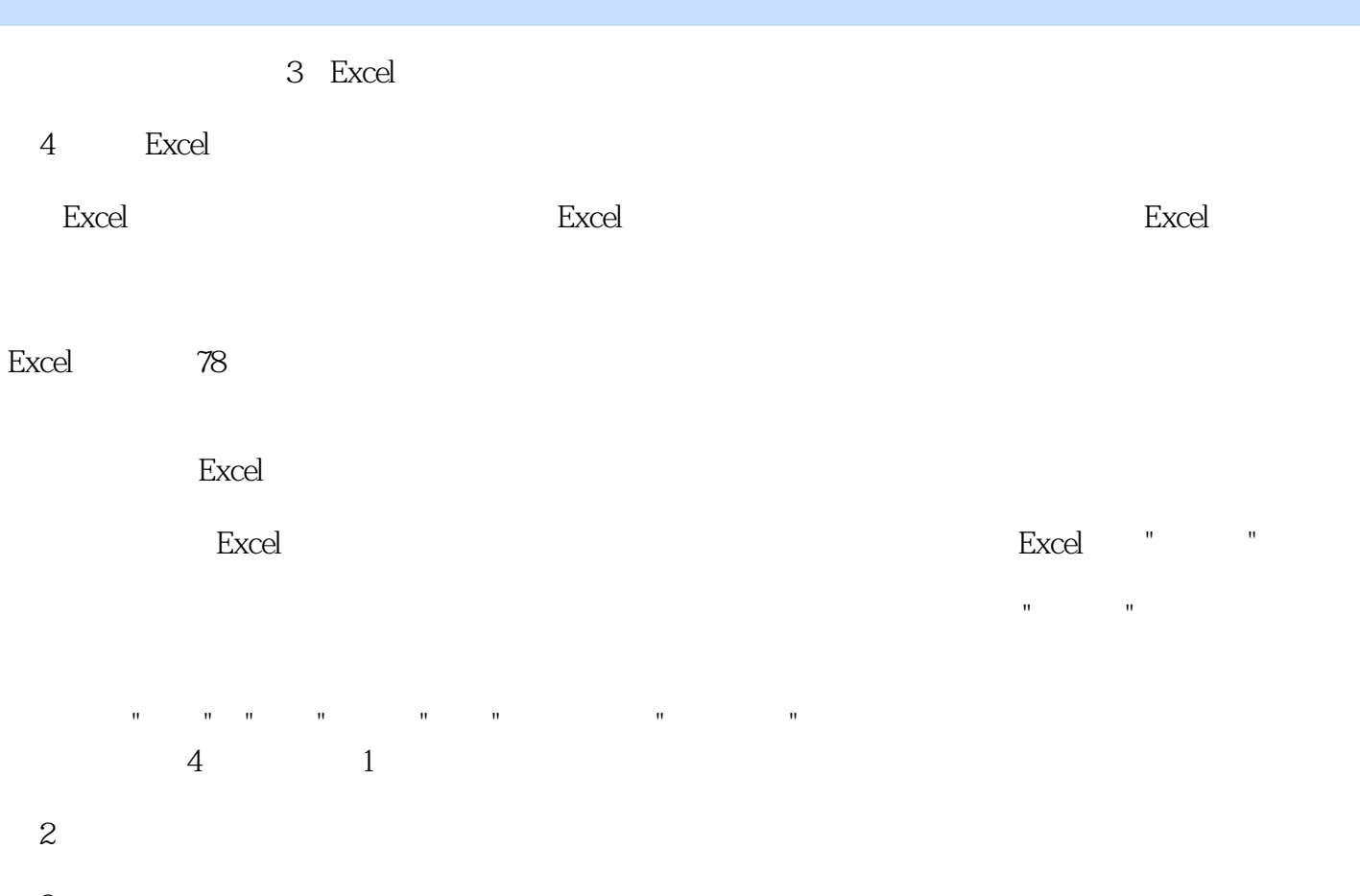

第3步:图表选项。

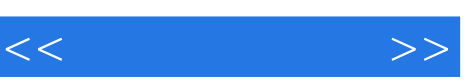

## 《教育部和财政部中等职业学校教师素质提高计划成果:统计软件应用》可作为中等职业学校统计专业

《教育部和财政部中等职业学校教师素质提高计划成果:统计软件应用》是教育部和财政部"中等职业  $\mathbf{H} = \mathbf{H}$ " here  $\mathbf{H} = \mathbf{H}$ " here  $\mathbf{H} = \mathbf{H}$ " here  $\mathbf{H} = \mathbf{H}$ 

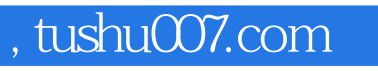

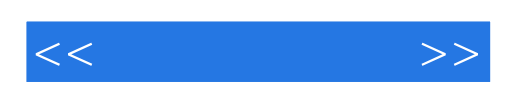

本站所提供下载的PDF图书仅提供预览和简介,请支持正版图书。

更多资源请访问:http://www.tushu007.com